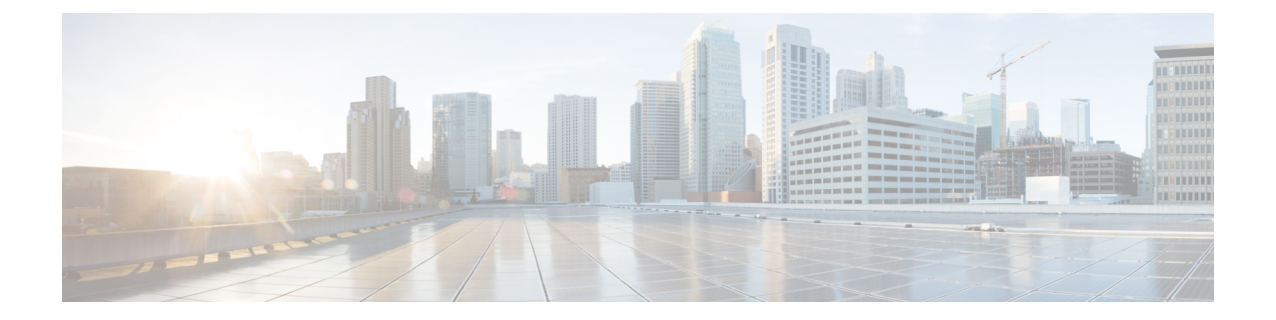

## **Firepower Management Center** 모델 마이그레 이션 정보

Firepower Management Center (FMC) 모델 마이그레이션을 사용하면 백업 및 복구 기능을 통해 구성 및 이벤트를 한 FMC 모델에서 동일하거나 더 큰 용량의 FMC 모델로 마이그레이션할 수 있습니다.

참고 VMware의 FMCv를 KVM 또는 Azure로 마이그레이션하거나 그 반대의 경우는 지원되지 않습니다.

- FMC 모델 마이그레이션 기록, 1 페이지
- 지원되는 마이그레이션 경로, 1 페이지
- 모범 사례, 2 페이지

## **FMC** 모델 마이그레이션 기록

 $\label{eq:1} \bigotimes_{\mathbb{Z}}\mathbb{Z}_{\mathbb{Z}}$ 

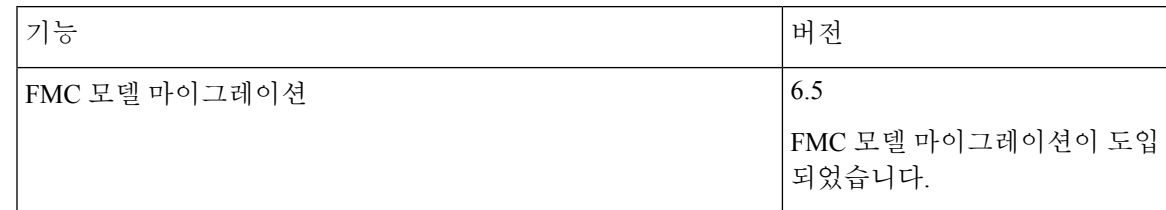

## 지원되는 마이그레이션 경로

다음 테이블에는 소스(현재) FMC 모델에서 마이그레이션할 수 있는 지원되는 대상 FMC 모델이 나 와 있습니다.

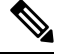

참고 FMCv는 VMware 구축을 사용하는 FMCv를 의미합니다.

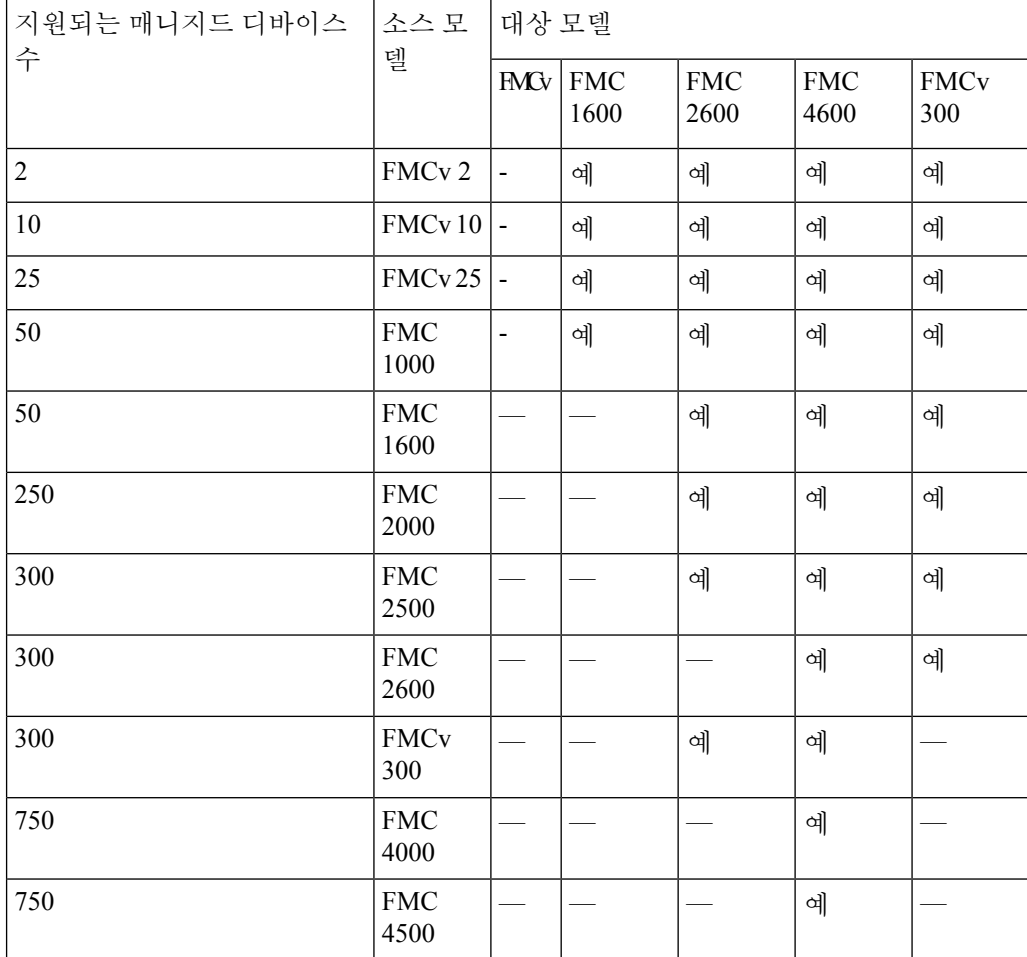

## 모범 사례

다음은 FMC 모델 마이그레이션 워크플로우에 대한 지침 및 제한 사항입니다.

지침

- 마이그레이션 후 FMC IP를 변경해야 하는 경우 다음을 수행해야 합니다.
	- FTD의 FMC IP 주소 또는 호스트 이름 [업데이트](b_FMC_Model_Migration_Guide_chapter2.pdf#nameddest=unique_5)
	- FMC 및 해당 매니지드 디바이스 간의 NAT 구성을 업데이트합니다.
- FMC 모델 마이그레이션은 모든 FMC 라이선싱 모드인 평가, 연결, PLR 및 SLR을 지원합니다.
- 소스 FMC에서 라이선스를 등록 취소하고 마이그레이션 후 대상 FMC에 라이선스를 등록해야 합니다.
- FMC가 상위 플랫폼으로 마이그레이션하고 더 많은 Threat Defense 디바이스를 관리하는 경우 추가 FTD 디바이스에 필요한 라이선스를 획득해야 합니다.

 $\overline{\phantom{a}}$ 

• 소스 FMC에 UCAPL(Unified Capabilities Approved Products List) 또는 CC(Common Criteria) 모드 가 활성화된 경우 마이그레이션 후 대상 FMC에서 동일한 모드가 활성화됩니다.

I

번역에 관하여

Cisco는 일부 지역에서 본 콘텐츠의 현지 언어 번역을 제공할 수 있습니다. 이러한 번역은 정보 제 공의 목적으로만 제공되며, 불일치가 있는 경우 본 콘텐츠의 영어 버전이 우선합니다.